### **OPEN SOURCE AMATEUR RADIO** *Ing. Kurt Baumann OE1KBC*

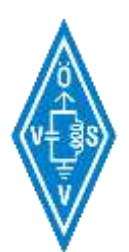

### 117 Open Source Amateur Radio

- *M17* Historie, Projektziele und Grundlagen
- *M17* Modulation verwenden
	- Softwarelösungen
	- Hardwarelösungen
	- SDR-Decoder
	- Hotspots
- *M17* Tools
	- Reflektoren
	- Hardware-Anpassungen
- *M17* Informationen und Diskussionen
	- MATRIX-Räume
	- GITHUB-Resourcen

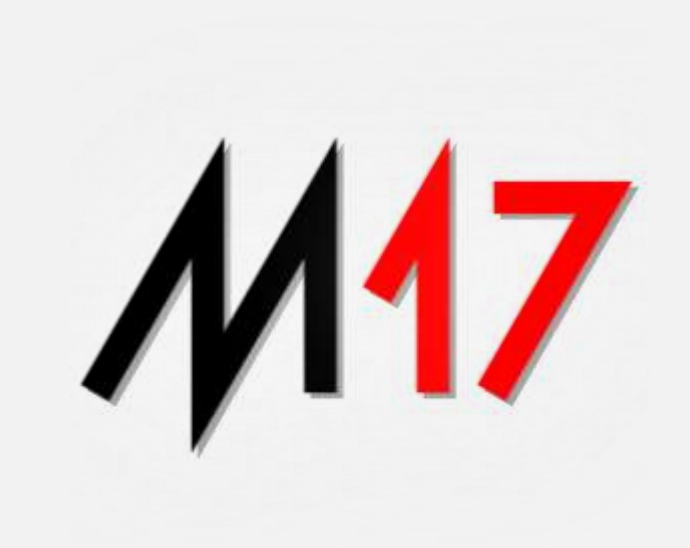

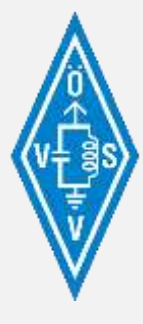

# **Historie**

### • *M17*

ist ein digitales Übertragungsverfahren für den Amateurfunk, das von SP5WWP, Wojciech Kaczmarski und weiteren Funkamateuren für Funkamateure entwickelt wurde.

### • *M17*

der Sprachmodus dieses Protokolls verwendet den freien und offenen Codec 2-Sprachencoder. Das bedeutet, dass es keine Patente, keine Lizenz-Gebühren und keine rechtlichen Hürden für den Selbstbau eines eigenen Radios oder die Modifizierung eines bereits vorhandenen Radios gibt.

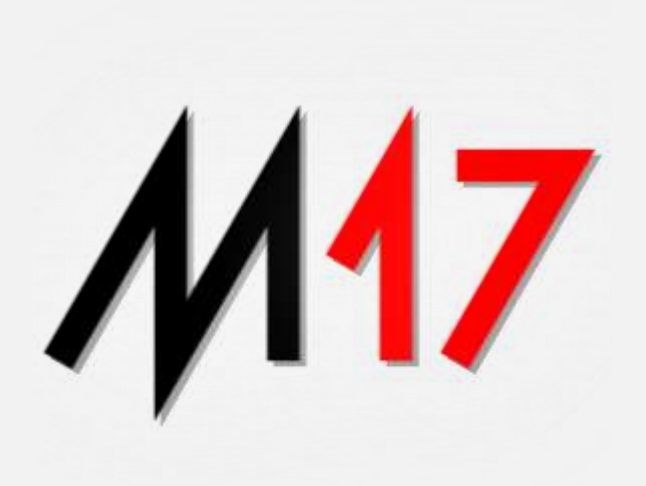

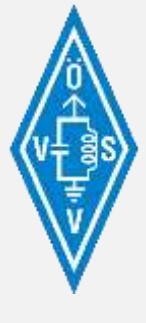

# 17 Projekt-Ziele

### • *M17*

als Projekt wurde als Open-Source-Hardware und Open-Source-Software entwickelt und bietet ein vollständiges digitales Funkprotokoll für Daten und Sprache, erstellt von und für Funkamateure, an.

### • *M17*

hat Entwickler gefunden, die an Radio-Hardware-Designs arbeiten, die von jedem kopiert und gebaut werden können, an Software, die jeder entsprechend seinen eigenen Bedürfnissen ändern und teilen kann, und an anderen offenen Systemen, die Ihre Freiheit zum Basteln respektieren.

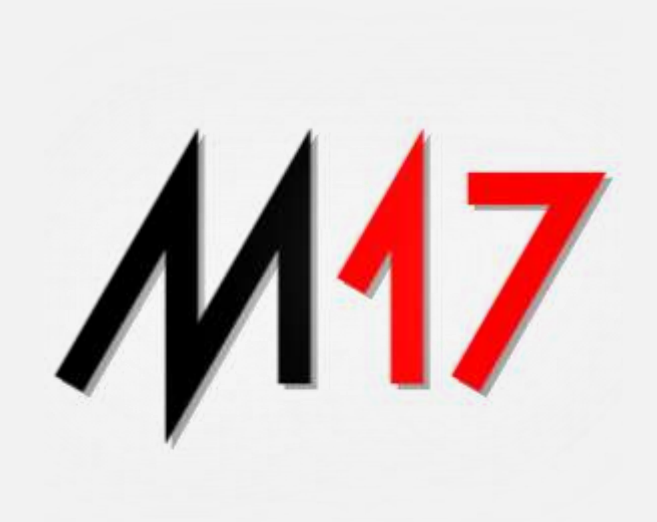

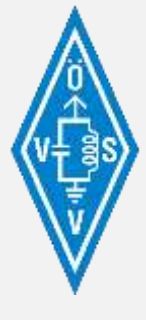

### **M17 Grundlagen**

• *M17* benutzt ein 4FSK-Modulationsverfahren mit einer Baudrate von 4800 Baud.

Dabei wird ein **Root-Nyquist-Filter** auf den Bitstrom angewendet.

Die Kanäle sind 9 kHz breit, und es kann das übliche Kanalraster von 12,5 kHz eingesetzt werden. Die Bruttodatenrate liegt bei 9600 Bits/sec, die tatsächliche Datenübertragung bei 3200 Bits/sec. Das Übertragungsverfahren erlaubt neben der Sprachübertragung auch den Transport von weiteren Daten, wie zum Beispiel Positionsdaten.

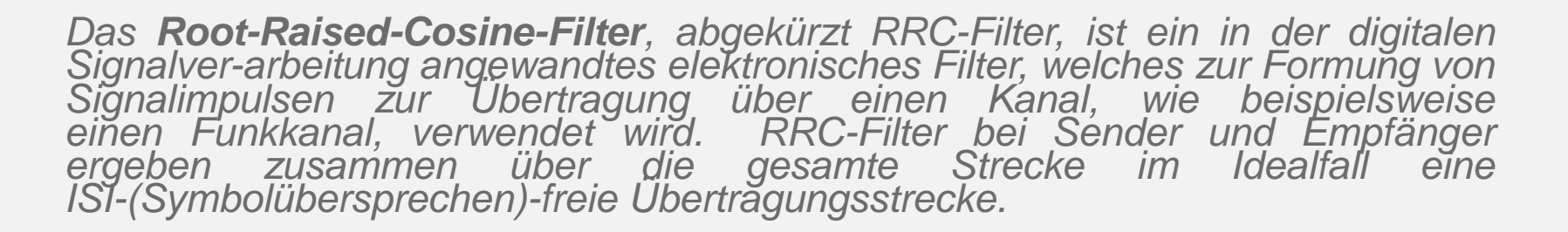

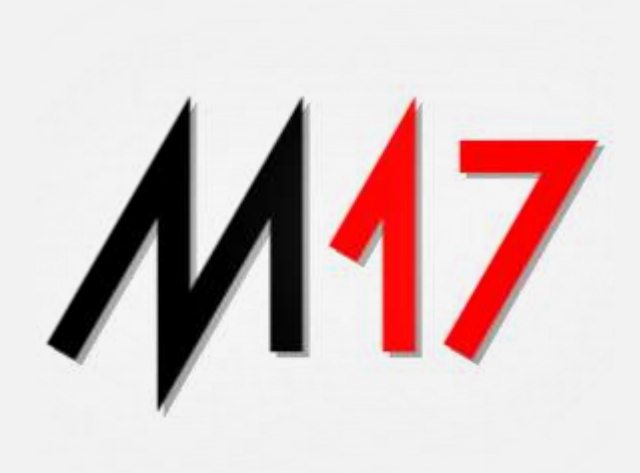

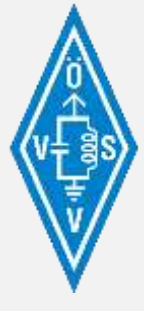

# 117 Grundlagen

### • *M17*

#### • *4FSK-Genererierung*

Jede der vier Frequenzverschiebungen kann durch Dibits (2-Bit-Werte) oder auch Symbole genannt dargestellt werden.

#### *Dibit Input->*

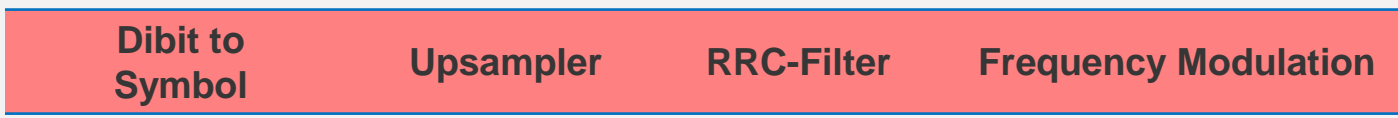

### *-> 4FSK Output*

### • *Übertragung*

Eine vollständige Übertragung besteht aus einer Präambel, einem Synchronisations-Burst, Nutzlast und einer Markierung für das Ende der Übertragung.

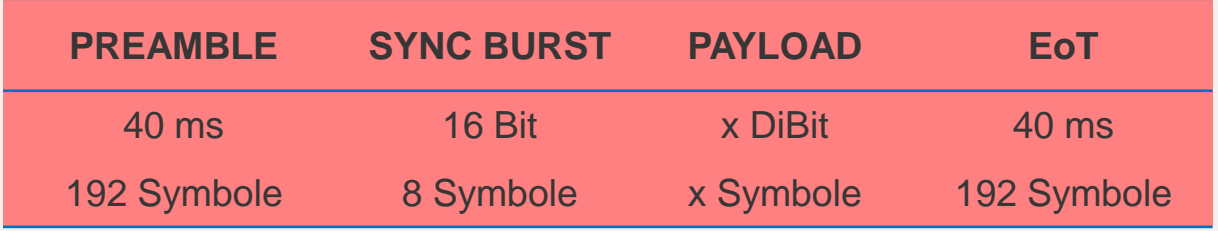

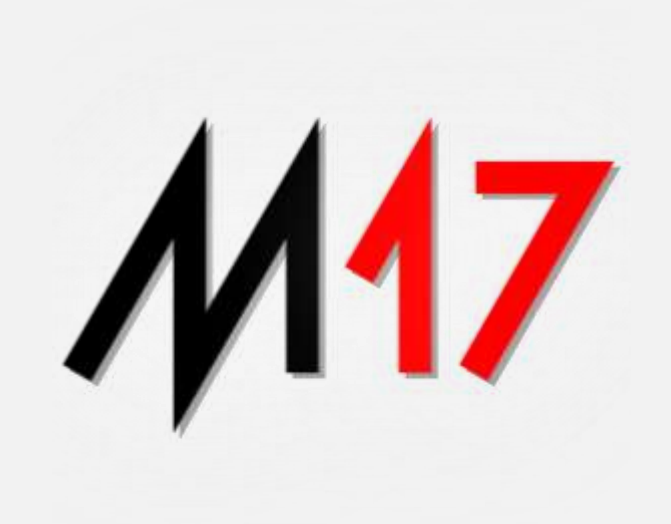

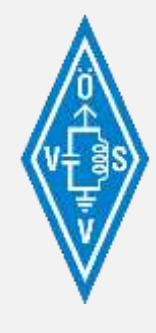

# **M17** Grundlagen

• *M17*

### *Link Setup Frame (LSF)*

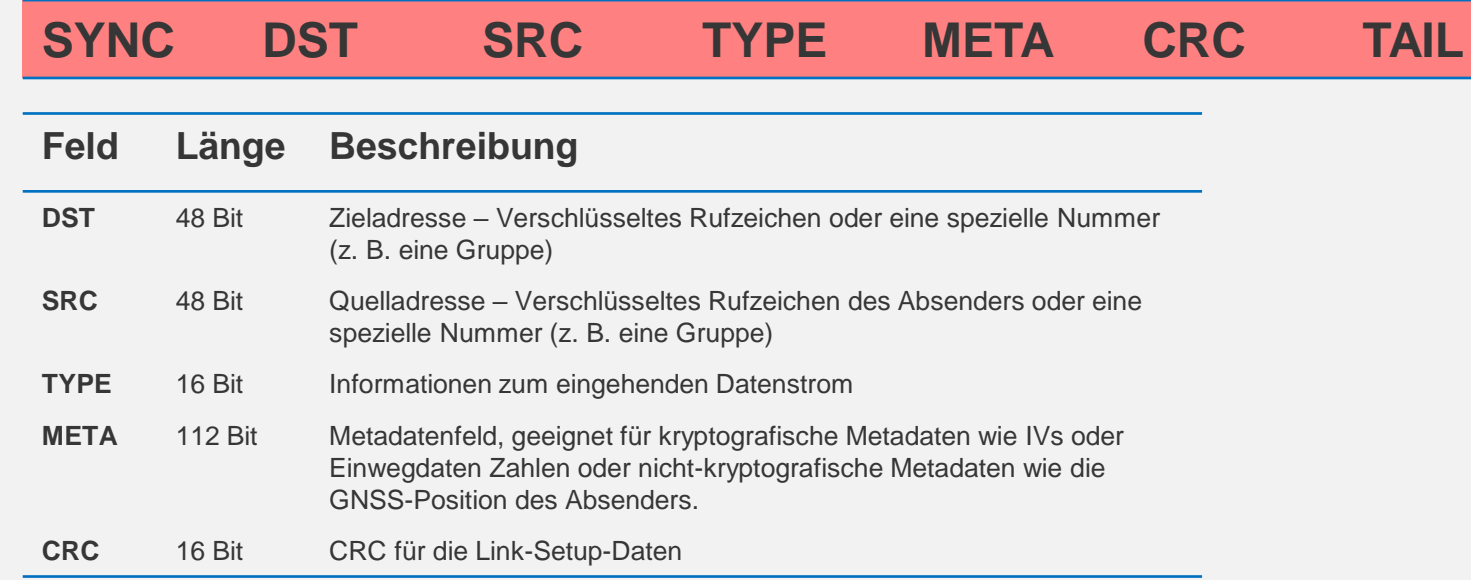

# M17

#### • *LSF DST und SRC*

Ziel- und Quelladressen können verschlüsselte Amateurfunk-Rufzeichen oder Sondernummern (Gruppen-Kennungen) sein.

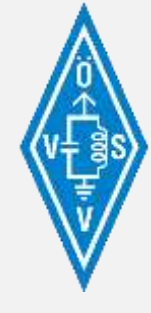

# **M17** Grundlagen

### • *M17*

### *LSF-Type*

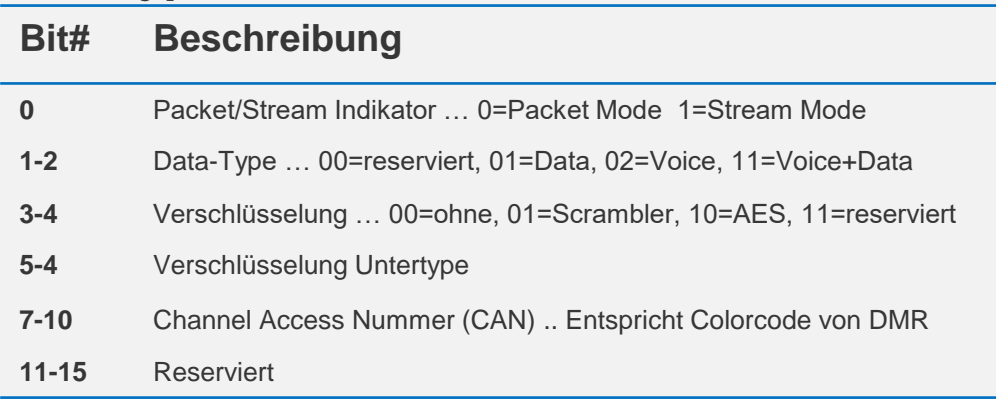

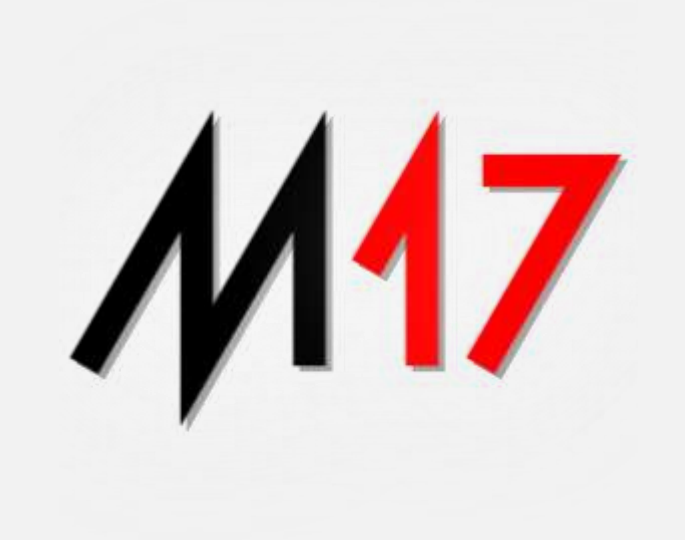

#### • *LSF-META* Das LSF-META-Feld wird durch die spezifische Anwendung definiert.

#### • *LSF-CRC*

M17 verwendet eine nicht standardmäßige Version von 16-Bit-CRC mit Polynom. Dieses Polynom ermöglicht die Erkennung aller Fehler bis zu einer Hamming-Distanz von 5 mit Nutzlasten bis zu 241 Bit, was weniger als der Betrag ist von Daten in jedem Frame.

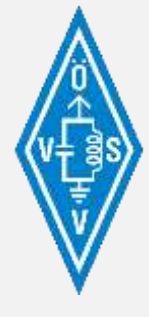

### 117 Grundlagen

• *M17 Sprachcodec*

#### • *CODEC 2*

ist ein (patent-)freier verlustbehafteter Audio-Codec, der auf verständliche Übertragung menschlicher Sprache bei extrem niedrigen Bitraten spezialisiert ist.

Die offene Spezifikation des Verfahrens ermöglicht eine digitale Kommunikation über Amateurfunk-Frequenzen, ohne durch die Verwendung von bisher verfügbaren proprietären Codecs wie AMBE oder MELP zwangsläufig unspezifizierte digitale Inhalte zu übertragen, was Funkamateuren verboten ist.

Codec2 bietet Modi mit fester Bitrate von **3.200**, 2.400, 1.600, 1.400, 1.300, 1.200, 700 oder 450 Bit/s

#### • *Verfahren*

Das Verfahren arbeitet mit Mitteln der Parametrischen Audiokodierung unter Benutzung eines Modells der menschlichen Stimme.

#### • **Parametrischen Audiokodierung**

Das Signal wird analysiert und in Objekte zerlegt, die mit Parametern beschrieben werden, aus denen auf Decoder-Seite wieder ein ähnlich klingendes Audiosignal synthetisiert werden kann.

Die grundlegende Annahme, auf der ein parametrischer Audio-Encoder basiert, ist, dass die meisten Tonsignale und insbesondere Sprache aus Sinustönen und Rauschen synthetisiert werden kann. Ein Encoder gewinnt aus dem Eingangssignal Parameter für Amplitude, Frequenz, Klänge (Grundfrequenz, Amplitude und spektrale Charakteristika der Teile) sowie Rauschen (Amplitude und spektrale Charakteristika) einzelner Sinustöne. Diese Art Encoder kann Audio von typischen 8 kHz Abtastrate in 6 bis 16 Kilobits pro Sekunde codieren.

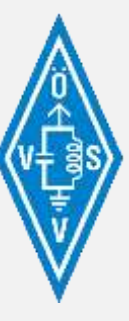

# **Modulation verwenden**

### • **Softwarelösungen**

### • **DroidStar**

ist eine plattform- und protokollübergreifende Digital-Voice-Client-Software, die das M17-Protokoll ohne zusätzliche Hardware- oder die Verwendung eines externen Software-Vocoder erforderlich ist.

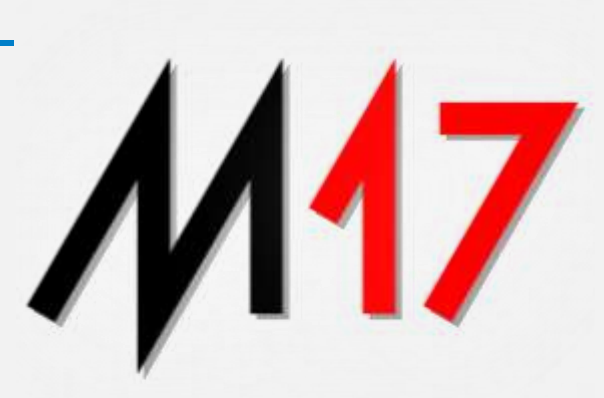

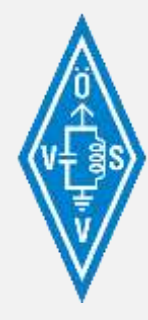

### **M17 Softwarelösung DroidStar**

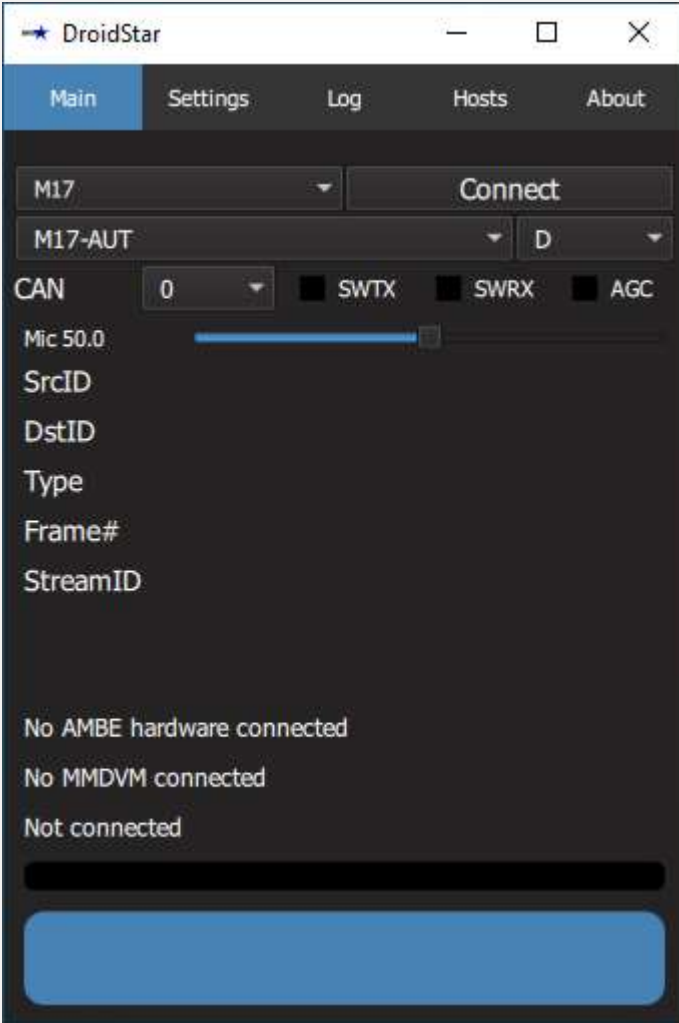

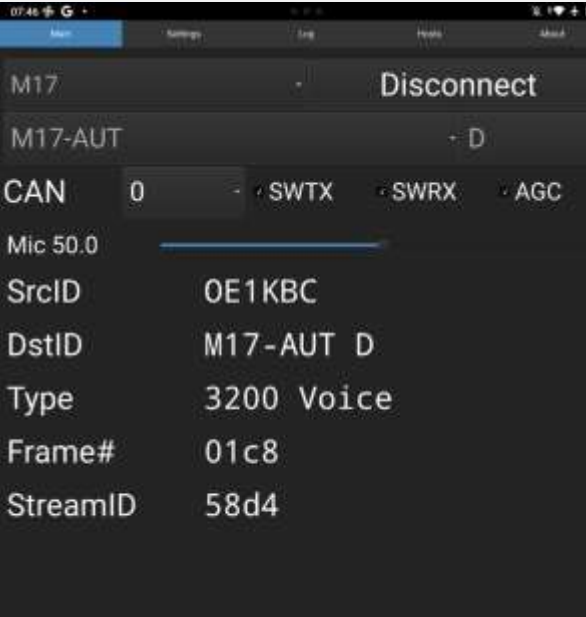

TX-5

AMBE: No device MMDVM: No device Connected ping cnt: 7

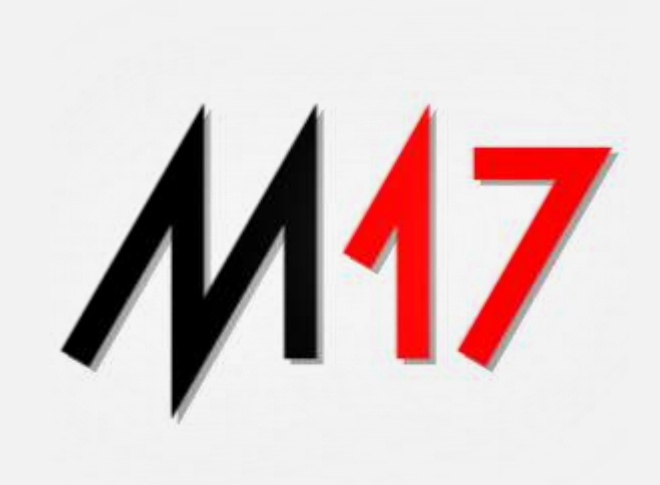

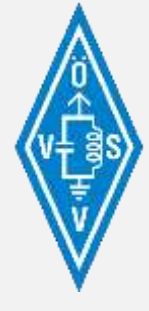

# **Modulation verwenden**

### • **Softwarelösungen**

### • **m17-tools**

ist eine Reihe von Tools, die auf dem ursprünglichen m17-cxx-demod-Toolset von Rob Riggs WX9O basieren und Soundkartenunterstützung für Geräte wie DigiRig umfassen. Eine GUI für Windows und Linux ist im Lieferumfang enthalten.

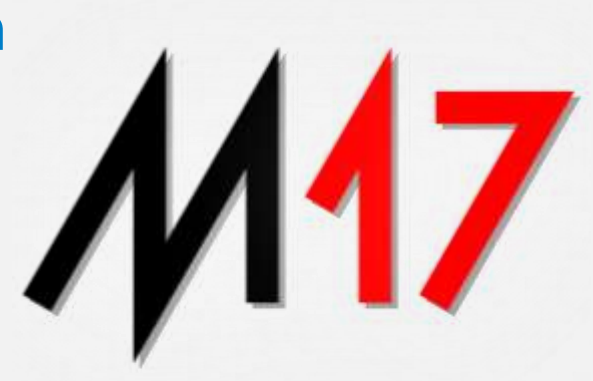

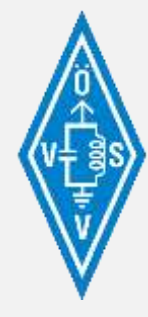

### **M17 Softwarelösung m17-tools**

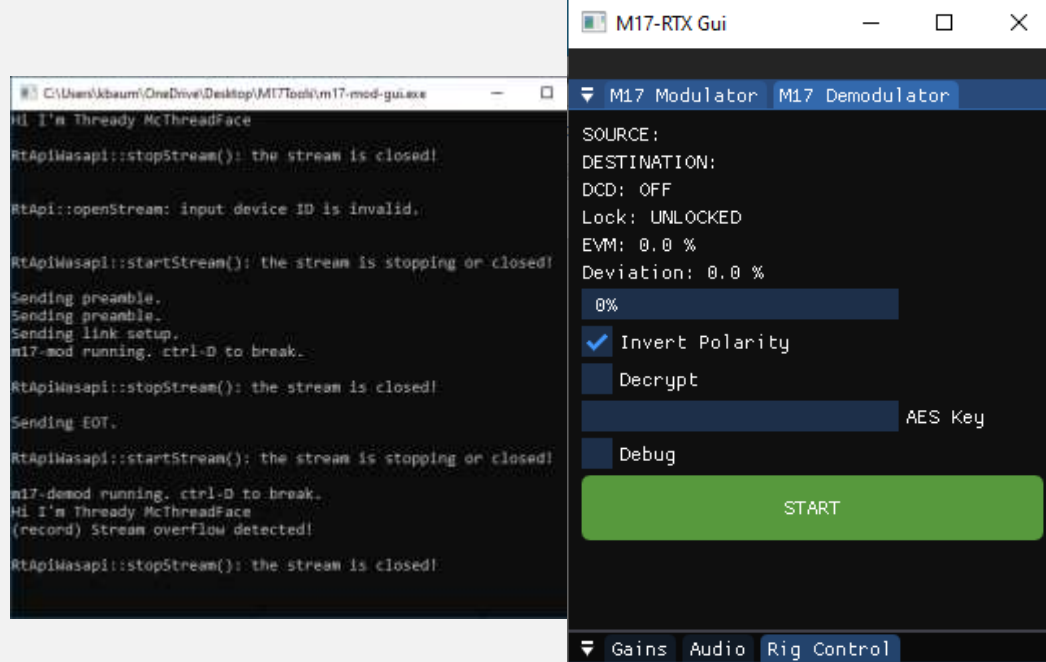

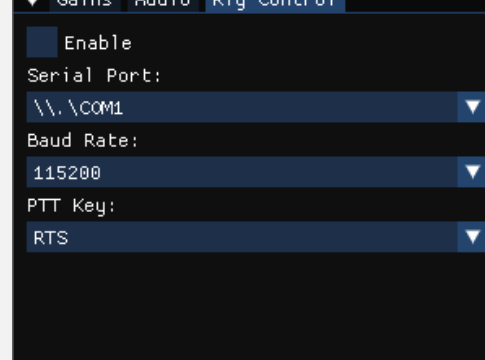

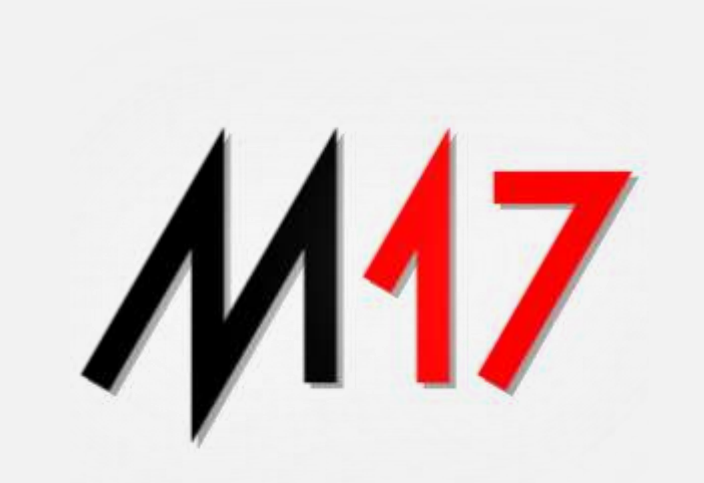

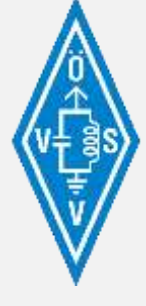

# **M17** Modulation verwenden

### • **Software Defined Radio**

### • **SDR++**

ist eine plattformübergreifende und Open-Source-SDR-Software mit dem Ziel, nicht überladen und einfach zu bedienen zu sein. Enthält einen eingebauten *M17* -Decoder.

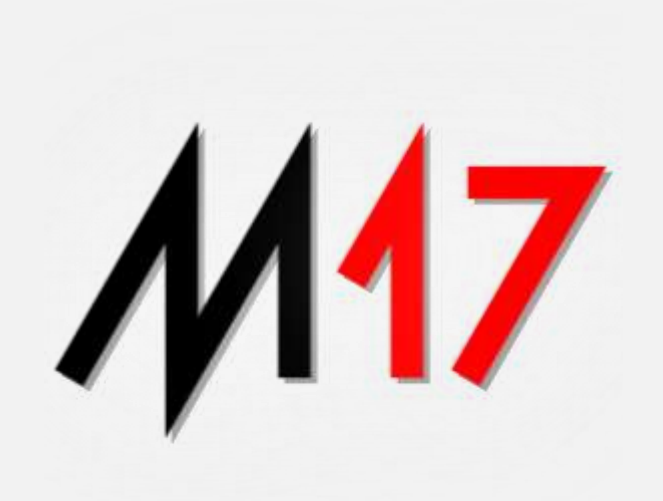

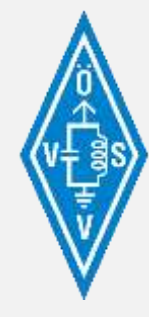

### **M17 Softwarelösung SDR++ M17-Decoder**

SPI SDR++ v1.1.0 (Built at 19:31:10, Jan 21 2024)

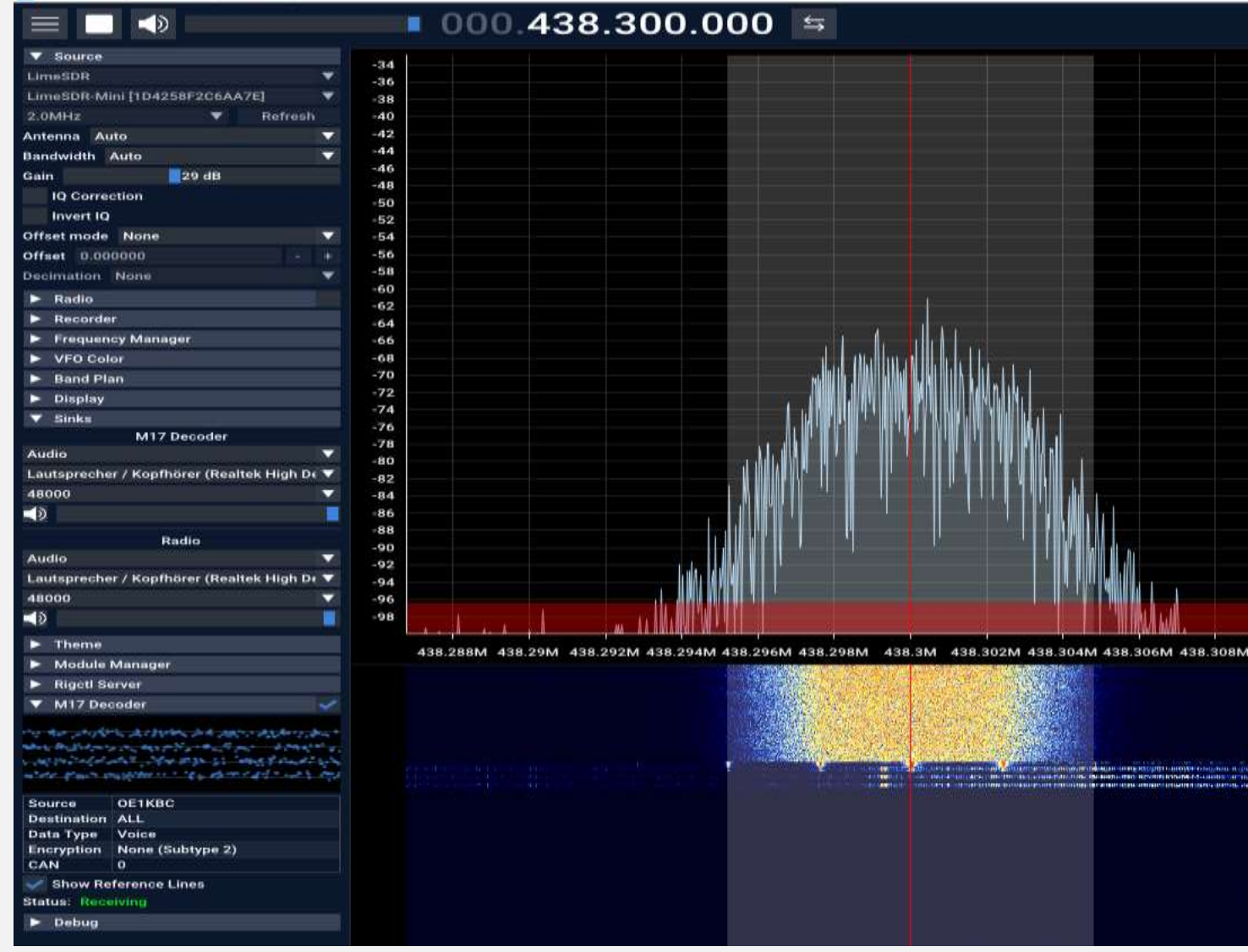

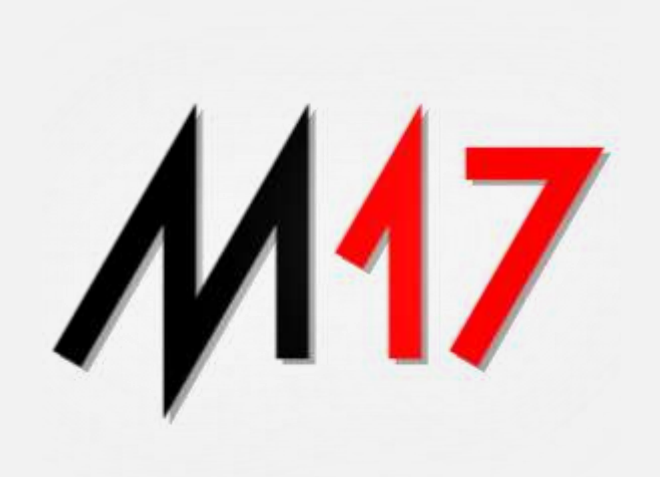

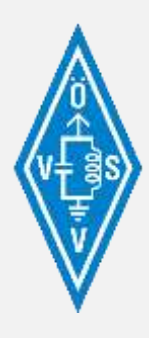

# **M17** Modulation verwenden

- **Software Defined Radio**
	- **OpenWebRX**

Enthält optional Unterstützung für die *M17* - Dekodierung entweder beim Übersetzen oder im Software-Image inkludiert.

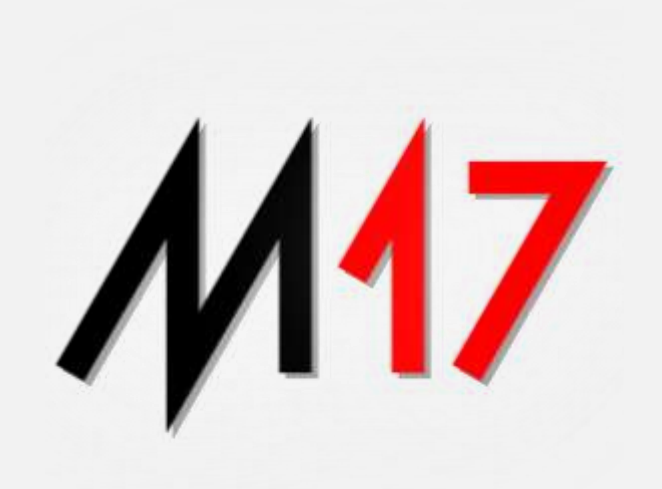

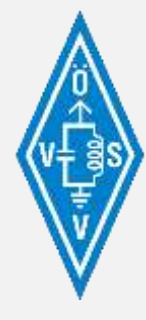

### **17 Softwarelösung OpenWebRX**

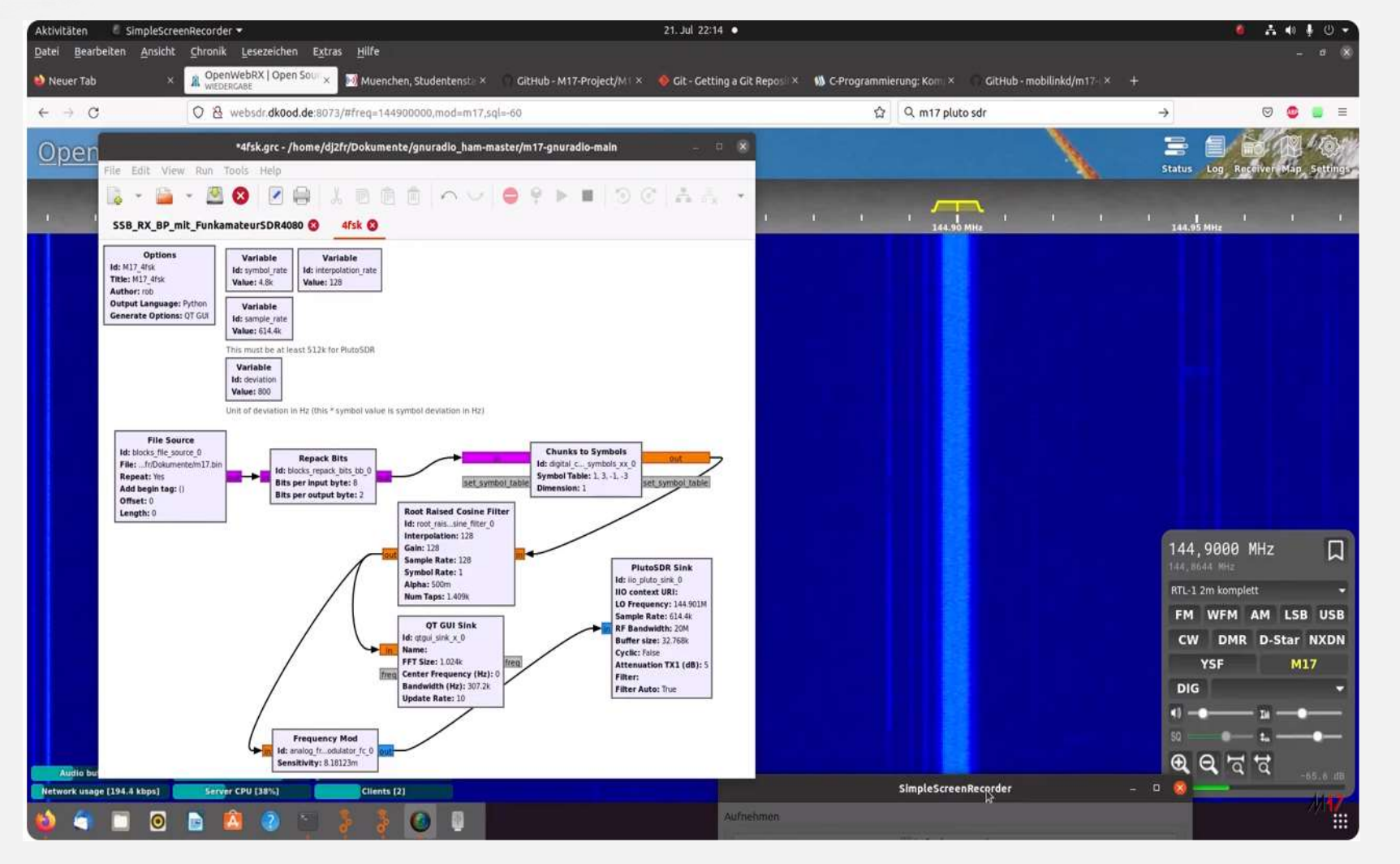

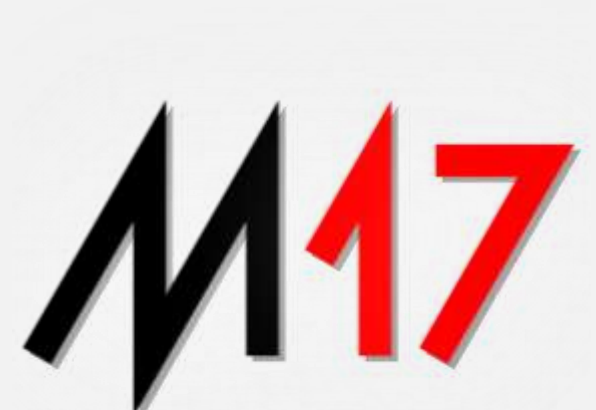

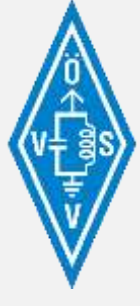

# **17 Modulation verwenden**

### • **HOTSPOT**

### • **WPSD**

ist eine digitale Sprachsoftware und Dashboard-Suite der nächsten Generation von W0CHP, die native *M17*-Unterstützung umfasst.

### • **WPSD**

Die Basis ist für WPSD, wie bei vielen HOTSPOT-Lösungen MMDVM von Jonathan, G4KLX.

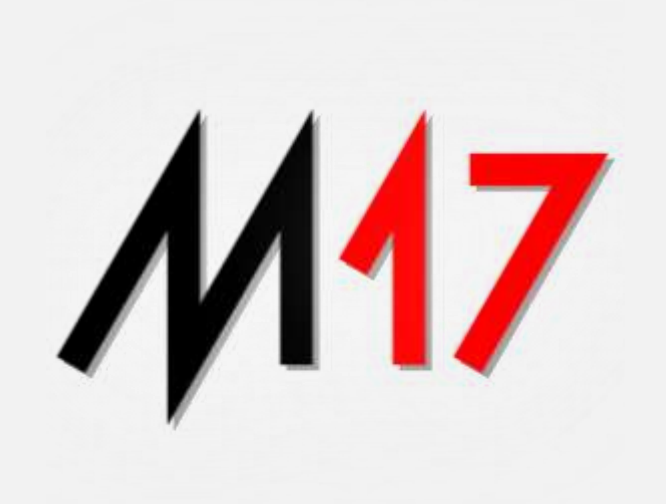

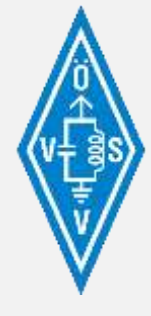

### **M17 HOTSPOT WPSD Dashboard**

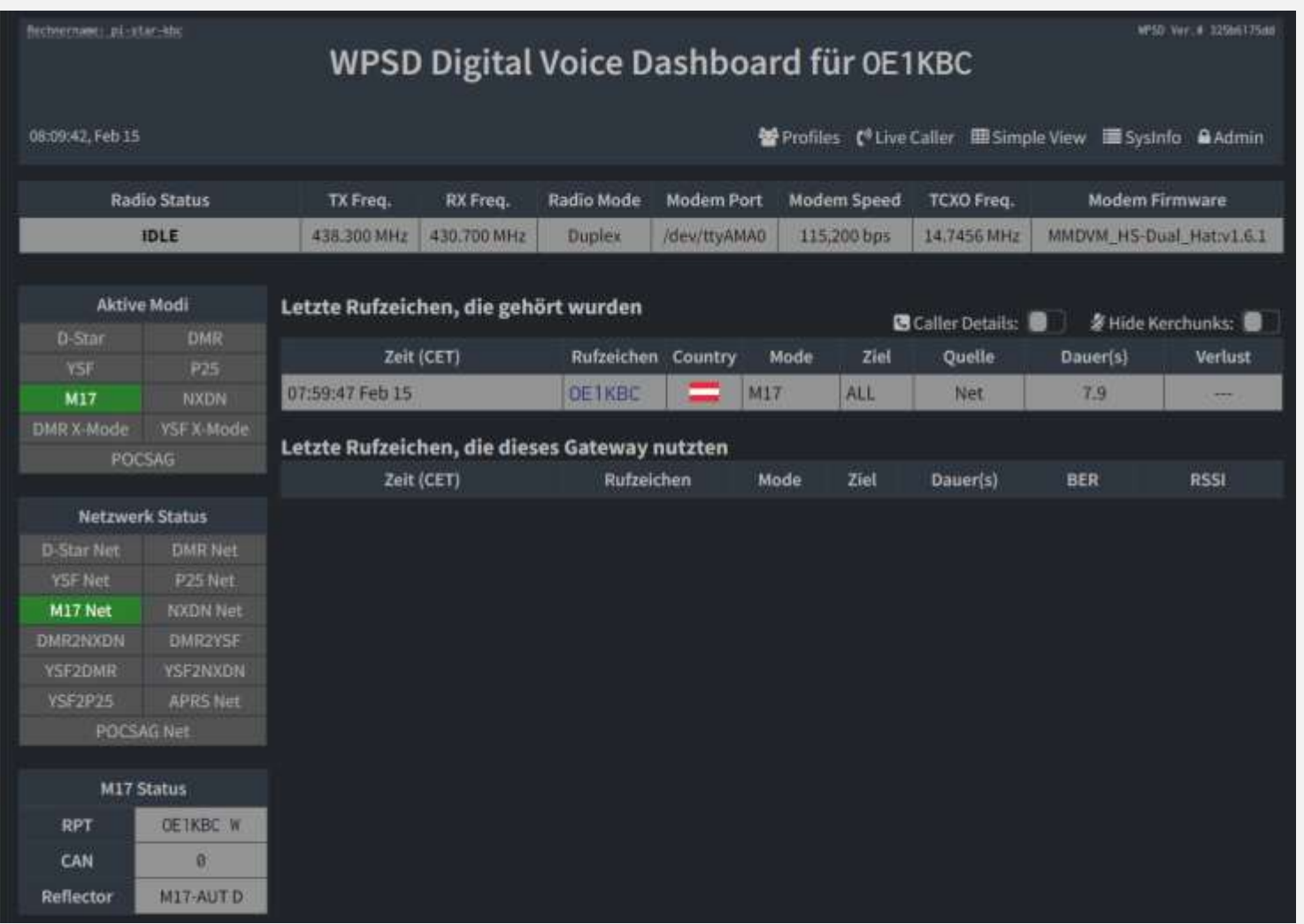

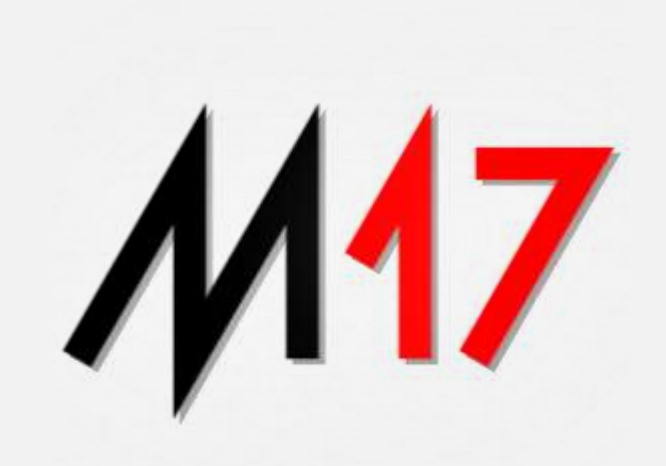

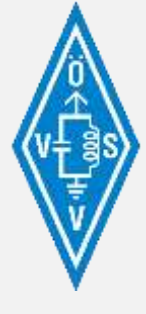

### **M17 HOTSPOT WPSD Dashboard**

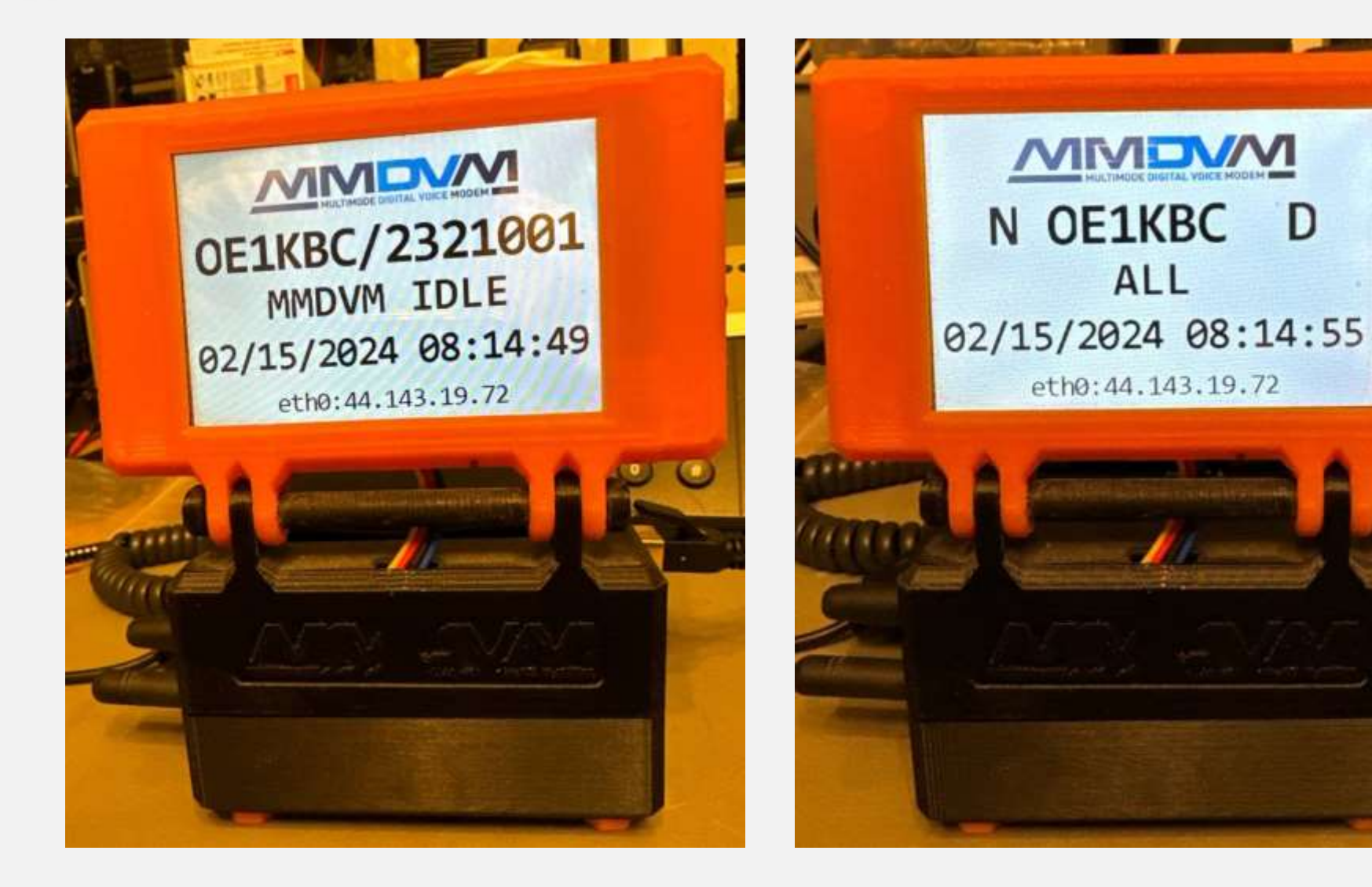

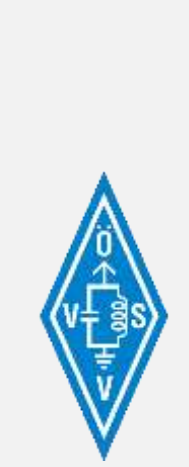

# Modulation verwenden

### • **HOTSPOT**

### • **Pi-Star**

eine Erweiterung von Alessio, IU5BON verfügt über eine Reihe von Skripten, um den klassischen Pi-Star-HOTSPOT so zu aktualisieren, dass er *M17* enthält.

*Hinweis: Diese Methode verwendet veraltete und nicht gewartete Software. Es wird derzeit wieder an Pi-Star gearbeitet.*

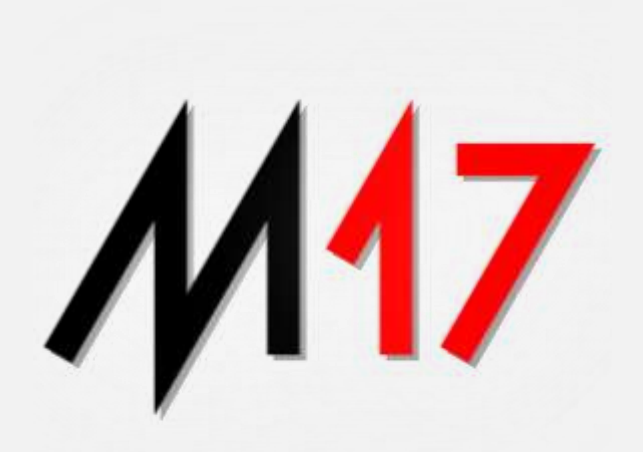

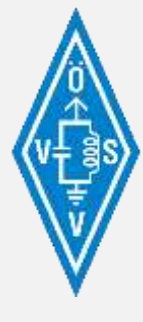

### **M17 HOTSPOT PI-Star Dashboard**

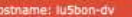

#### PI-Star:4.1.6 / Dashboard: 20211111

#### **Pi-Star Digital Voice Dashboard for IU5BON**

Dashboard | Admin | Configuration

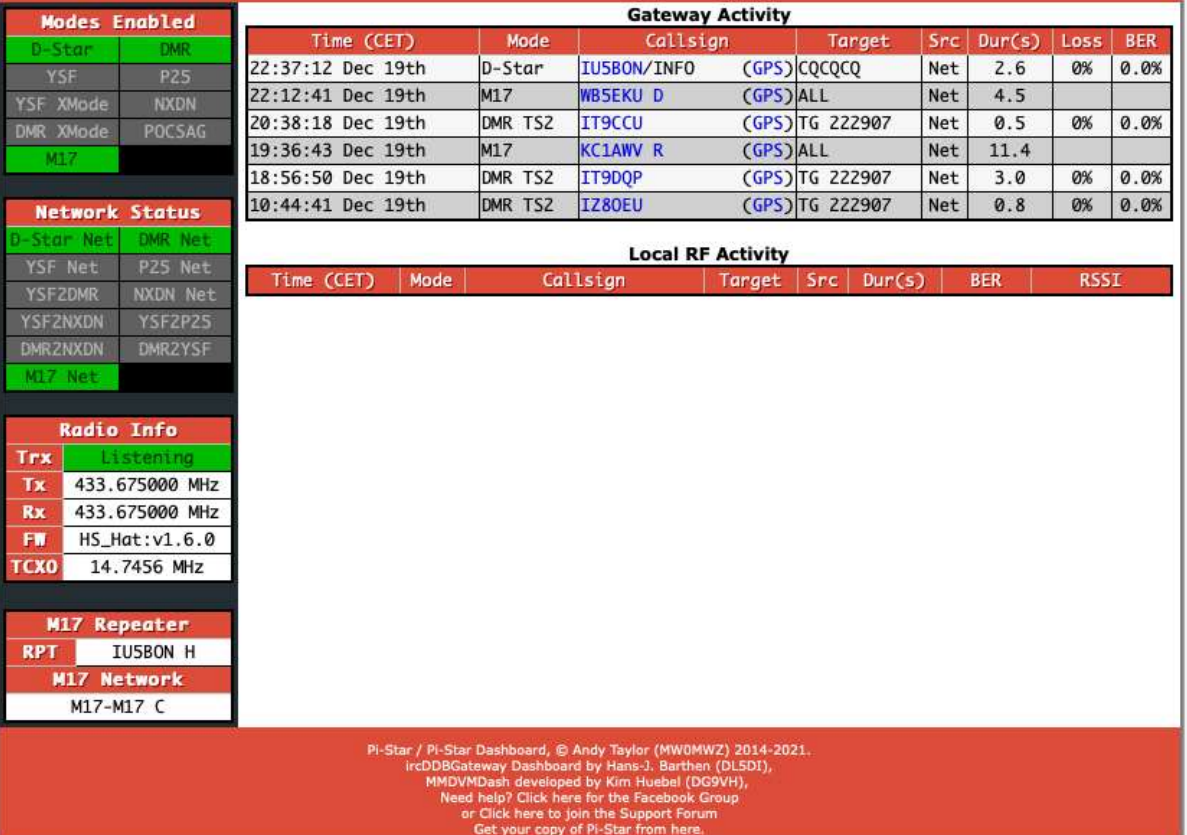

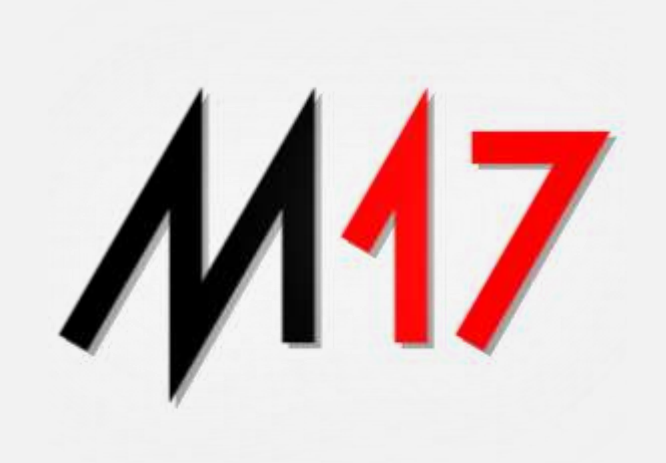

# **Tools**

### • **REFLEKTOR**

### • **mrefd**

ist die erste *M17*-Protokoll-Reflektorsoftware zur Verbindung von *M17*-fähigen Clients auf der ganzen Welt. Ein M17-AUT Reflektor steht bereits seit 2020 zur Verfügung.

- Ein Reflector ist auch für die M17-Test sehr hilfreich. Damit kann man eigene Aussendungen nachverfolgen. Der **mrefd** ist im ÖVSV sowohl von I-NET als auch aus dem HAMNET erreichbar
- https://m17-aut.xreflector.net/ http://44.143.8.74/

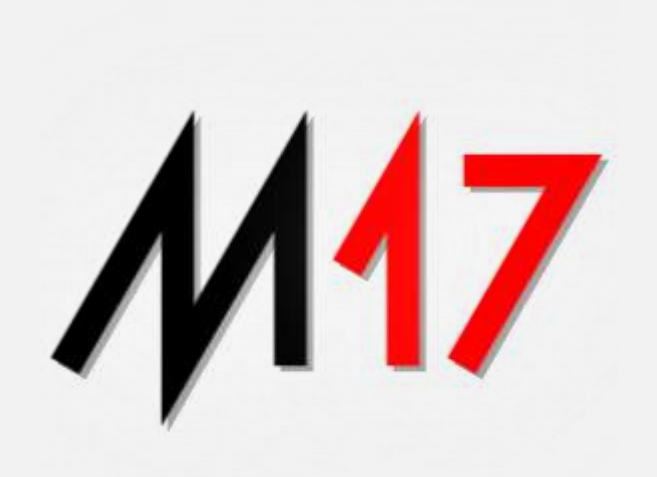

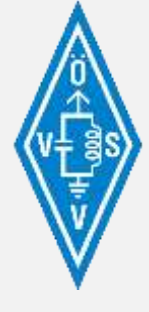

### **M17 HOTSPOT M17-AUT Reflector**

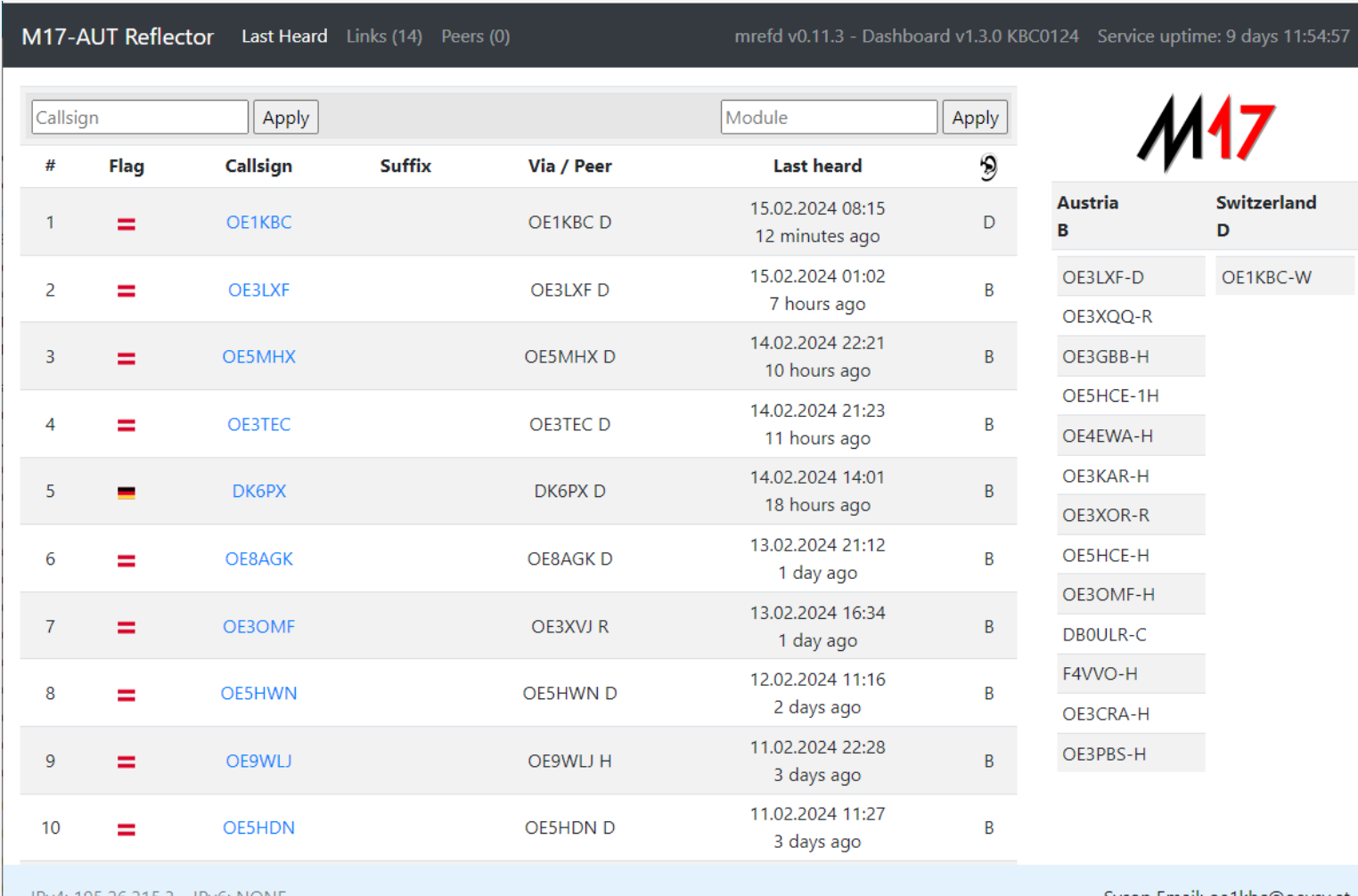

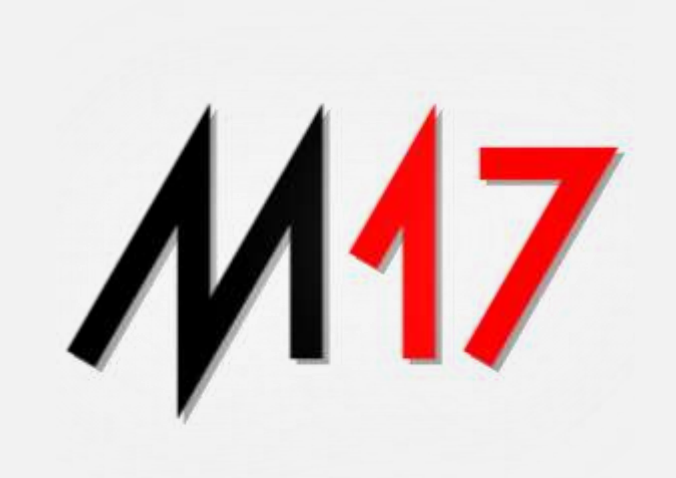

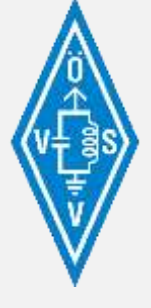

IPv4: 195.26.215.3 IPv6: NONE

Sysop Email: oe1kbc@oevsv.at

# Tools

### • **EXTERNE HARWARE**

• **Module 17**

ist ein Smart-Mic-Modul, das an vorhandene 9600-Baud-fähige Funkgeräte wie:

- MOTOROLA GM300, DM1200
- YAESU FT-857, 897, 991A, FTM-400, 500DE
- ICOM ID-880H

angeschlossen wird. Das Funkgerät muss über eine 9k6 Buchse verfügen.

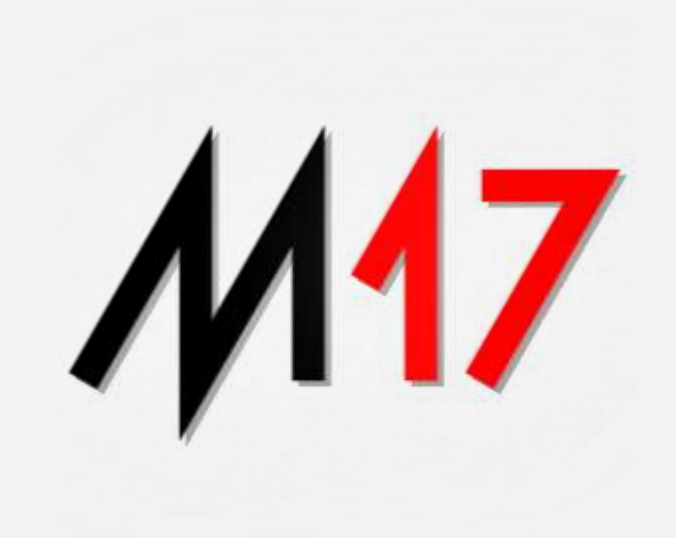

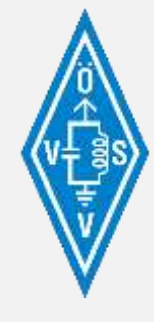

# **M17 HOTSPOT Module M17**

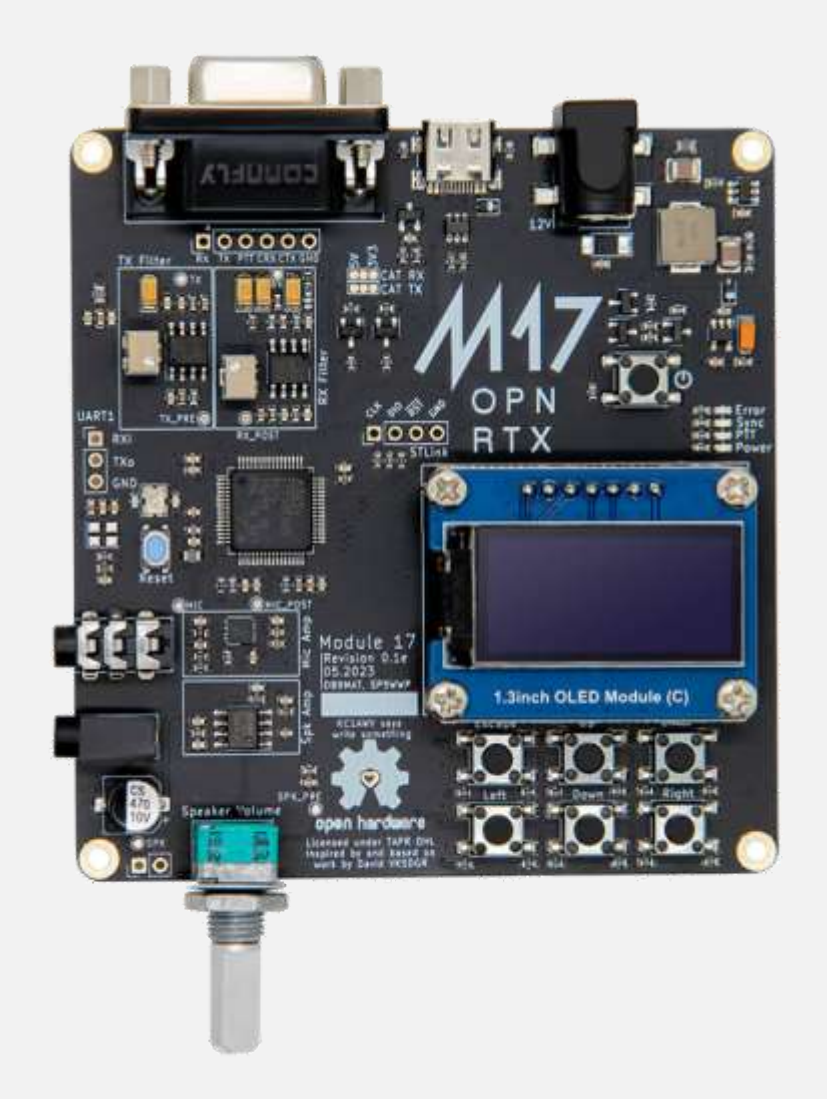

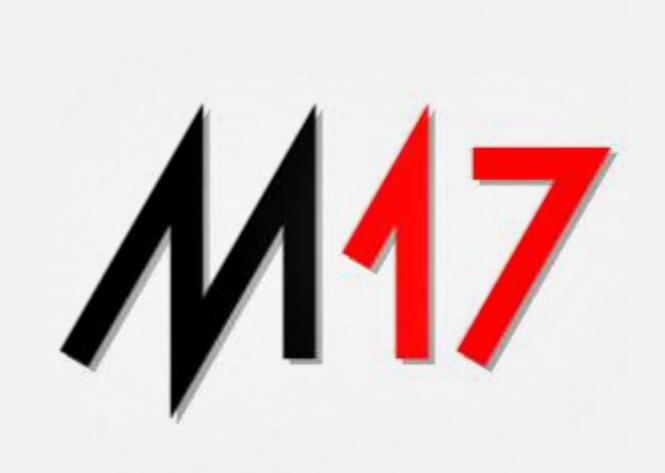

### **M17 HOTSPOT Module M17**

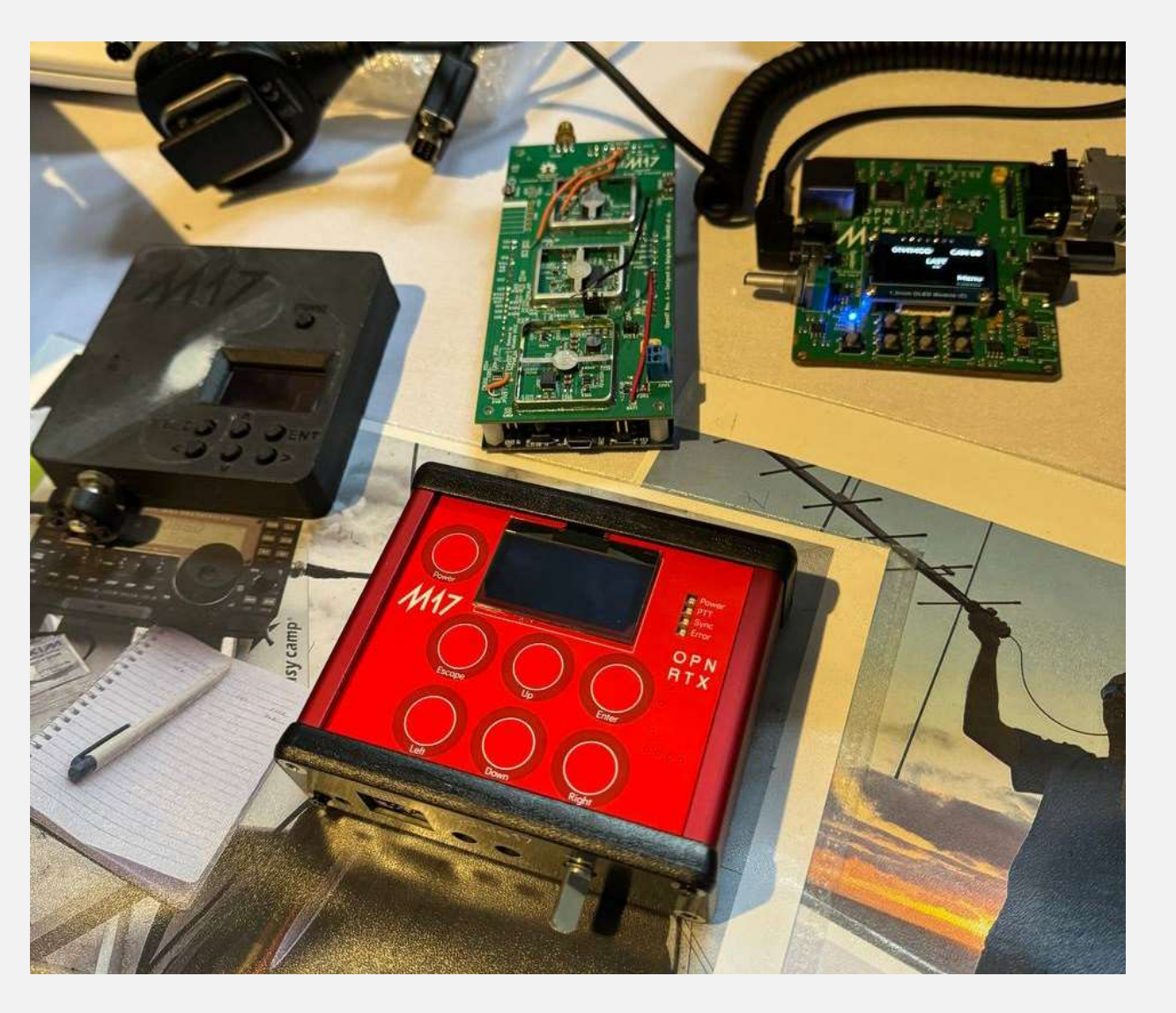

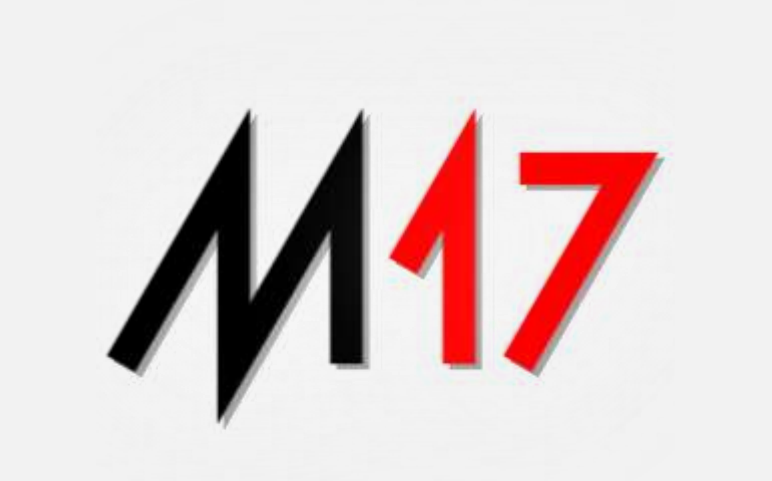

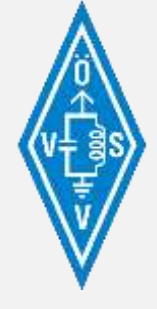

# **Tools**

### • *M17-***HARWARE**

### • **T-TWR Plus**

- T-TWR Plus ist das ultimative Entwicklungsboard für ambitionierte Technikbegeisterte. Mit integriertem Wi-Fi und Bluetooth sowie einem SA868 Wireless Transceiver kann dieses Board Walkie-Talkie-Funktionalität erreichen.
- Es verfügt außerdem über ein OLED-Display und GPS für eine präzise Standortverfolgung. Nutzen Sie das Potenzial von T-TWR Plus und verwirklichen Sie Ihre Tech-Träume.
- OpenSource Firmware auf Basis OpenRTX

*Hinweis: Firmware bereits in Entwicklung, derzeit nur einfache FM-Funktionalität vorhanden. Es wird evt. Eine weitere Hardwareversion auf den Markt kommen*

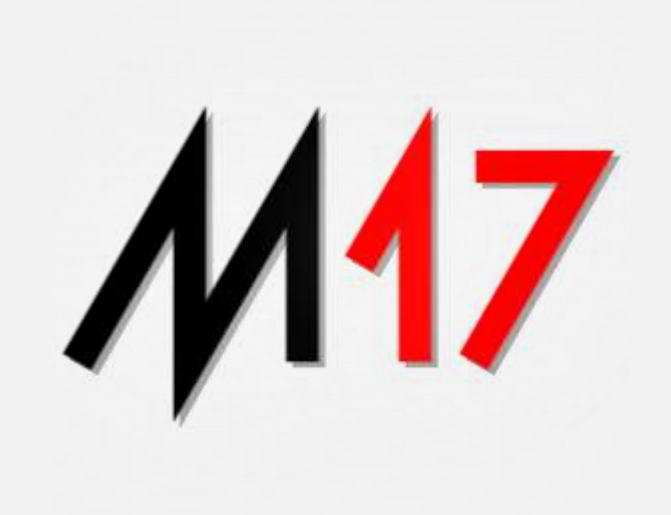

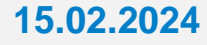

### **M17 HOTSPOT T-TWR Plus**

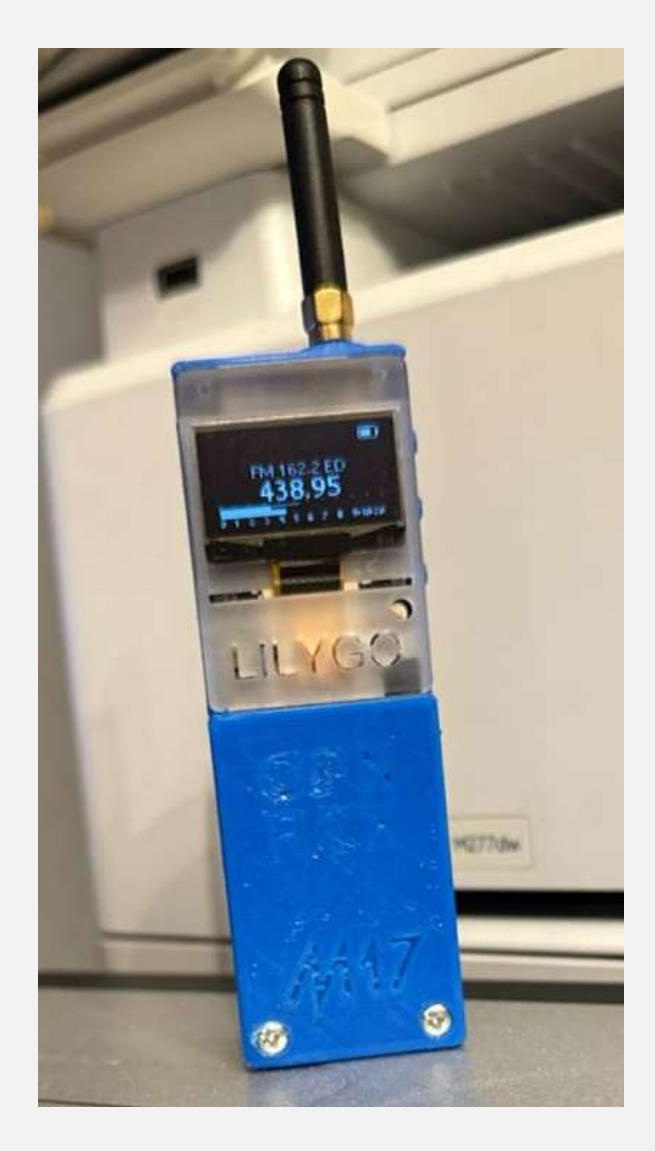

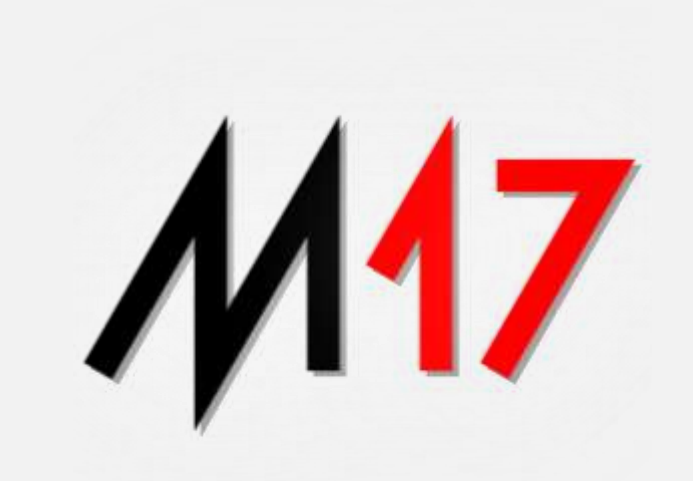

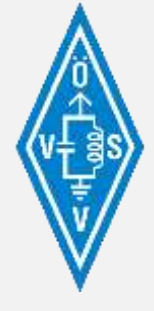

# **Tools**

### • **Geräte Anpassungen**

### • **OpenRTX**

ist eine kostenlose Open-Source-Firmware für digitale Amateurfunkgeräte wie:

- **TYT** MD380/390 und Klone MD-UV380/390
- **Ailunce** HD1
- **Retevis** RT3/RT3S
- **Modul 17** und mehr

die das M17-Protokoll unterstützt.

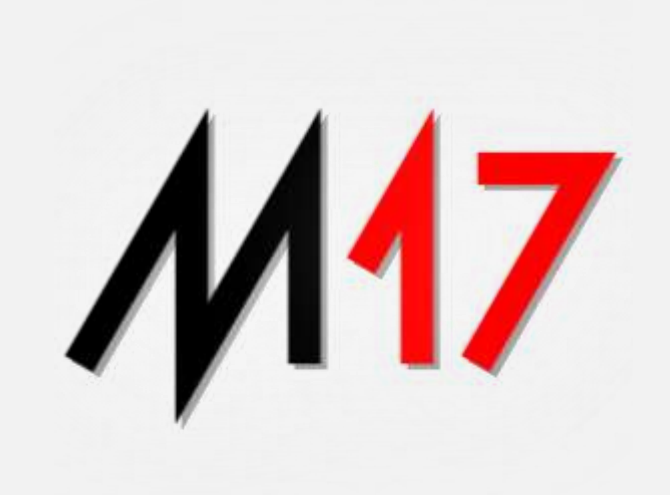

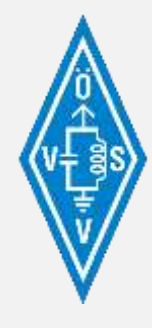

# **17 Informationen**

- **M17 Projektseite**
	- **[https://m17project.org](https://m17project.org/)**
	- Diese Seite fast die:
		- Grundlagen der Betriebsart,
		- Hinweise zu den Projekten und
		- ein im Aufbau befindliches Wiki zusammen.

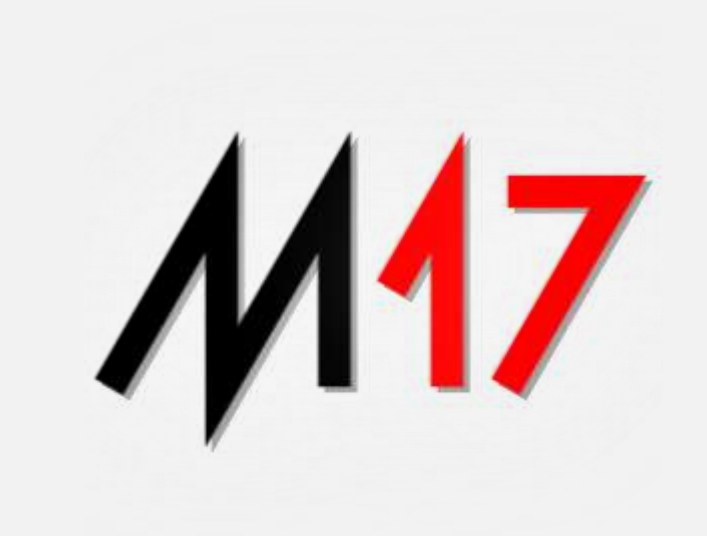

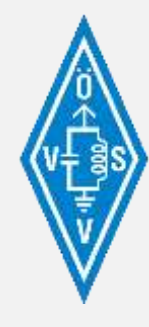

# Diskussionen

- **M17 Diskussionen**
	- **ÖVSV Matrix-Server Räume**
		- **#openrtx:matrix.oevsv.at**
		- **#m17:matrix.oevsv.at**
	- **ÖVSV Telegramm-Gruppe**
		- **ÖVSV M17 invite-link: <https://t.me/+6ymrrjT5G-JjOWQ0>**
	- **ÖVSV WIKI**
		- **<https://wiki.oevsv.at/wiki/M17>**

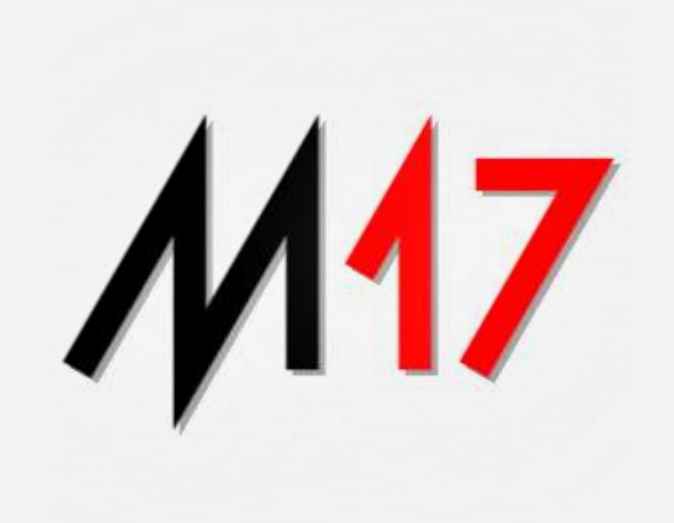

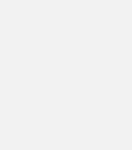

# GITHUB

- **Resourcen**
	- **DroidStar**
		- **<https://github.com/nostar/DroidStar>**
	- **m17-tools**
		- **<https://github.com/M17-Project/m17-tools>**
	- **WPSD HOTSPOT**
		- **<https://w0chp.radio/wpsd/>**
	- **Module 17**
		- **[https://github.com/M17-Project/Module\\_17](https://github.com/M17-Project/Module_17)**

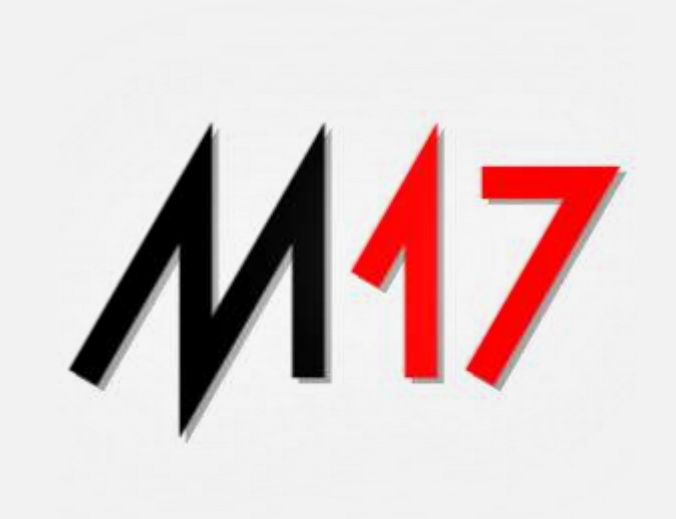

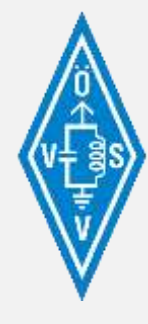

# **M17 HARDWARE**

- **Resourcen**
	- **LILYGO Store**
		- **Module M17 – R0.1E**
			- **<https://www.lilygo.cc/products/m17-r0-1e>**
		- **T-TWR Plus**
			- **<https://www.lilygo.cc/products/t-twr-plus>**

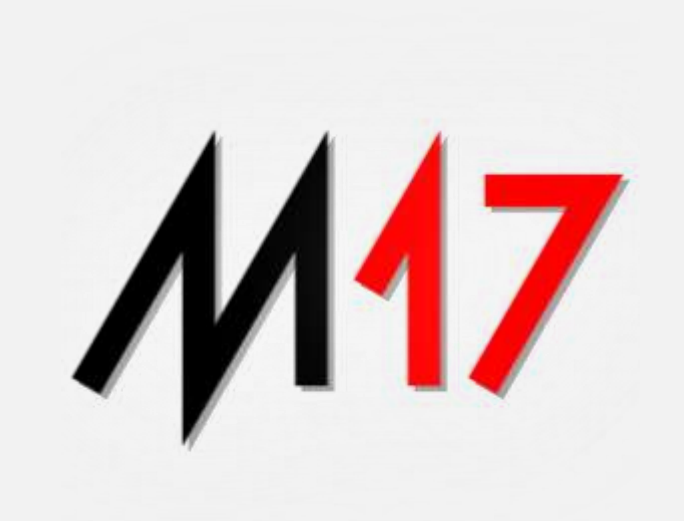

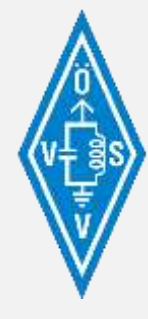

### **Amateurfunk und Citizen Science Wir wollen es wissen! Wir alle sind Forschung!**

### • **Ein Vortrag aus der Reihe vom:**

- Institute of Citizen Science for Space & Wireless Communication
	- Unterstützung von Forschung und Entwicklung
	- Aus- und Weiterbildung im Funkwesen
	- Projekte planen und verwirklichen
- https://icssw.org

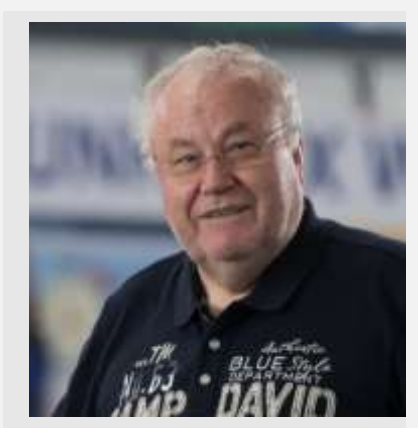

Ing. Kurt Baumann oe1kbc@oevsv.at +43 699 12003520

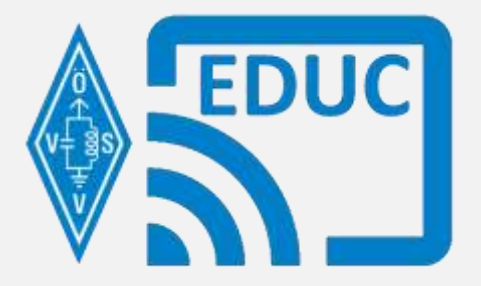